# **NumPy: Arrays and Vectorized Computation**

**Prof. Gheith Abandah**

#### **Reference**

- Wes McKinney, **Python for Data Analysis**: Data Wrangling with Pandas, NumPy, and IPython, O'Reilly Media, 2nd Edition, 2018.
	- Material:<https://github.com/wesm/pydata-book>

#### **Outline**

Introduction

- 4.1 The NumPy ndarray: A Multidimensional Array Object
- 4.2 Universal Functions: Fast Element-Wise Array Functions
- 4.3 Array-Oriented Programming with Arrays
- 4.4 File Input and Output with Arrays
- 4.5 Linear Algebra
- 4.6 Pseudorandom Number Generation

#### **NumPy: Numerical Python**

- One of the most important foundational packages for **fast numerical computing** in Python.
- Most computational packages providing scientific functionality use NumPy's **array objects** for **data exchange**.
- NumPy internally stores data in a **contiguous block of memory**.
- NumPy's library of **algorithms written in the C language** can operate on this memory without any type checking or other overhead.

#### **NumPy is Fast**

```
In [7]: import numpy as np
In [8]: my_arr = np.arange(1000000)
In [9]: my_list = list(range(1000000))
```

```
In [10]: %time for \overline{\phantom{a}} in range(10): my_arr2 = my_arr * 2
CPU times: user 20 ms, sys: 50 ms, total: 70 ms
Wall time: 72.4 ms
```
**In [11]:** %time for  $\_$  in range(10): my $\_$ list2 = [x  $*$  2 for x in my $\_$ list] **CPU times: user 760 ms, sys: 290 ms, total: 1.05 s Wall time: 1.05 s**

## **Outline**

#### Introduction

#### 4.1 The NumPy ndarray: A Multidimensional Array Object

- 4.2 Universal Functions: Fast
	- Element-Wise Array Functions
- 4.3 Array-Oriented Programming with Arrays
- 4.4 File Input and Output with Arrays
- 4.5 Linear Algebra
- 4.6 Pseudorandom Number
	- **Generation**
- Creating ndarrays
- Data Types for ndarrays
- Arithmetic with NumPy Arrays
- Basic Indexing and Slicing
- Boolean Indexing
- Fancy Indexing
- Transposing Arrays and Swapping Axes

#### **Creating ndarrays**

• You can create NumPy arrays **from lists**.

• Arrays have **.ndim** and **.shape** attributes.

**data2 = [[1,2,3,4], [5,6,7,8]] arr2 = np.array(data2) arr2 array([[1, 2, 3, 4], [5, 6, 7, 8]]) arr2.ndim 2 arr2.shape (2, 4)**

#### **Array Creation Functions**

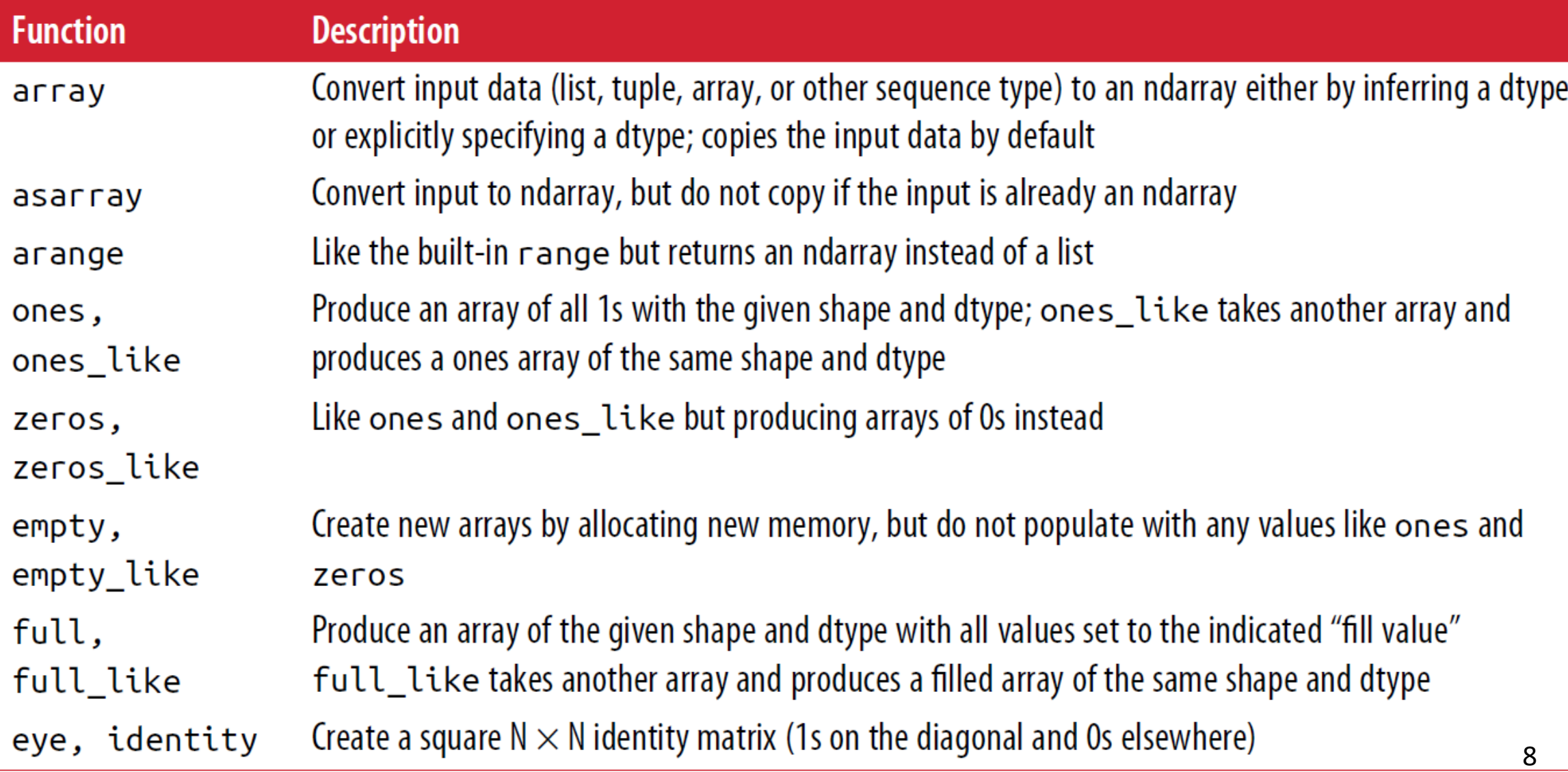

#### **Data Types for ndarrays**

• The **data type** or **dtype** is a special object containing the information to interpret a chunk of memory as a particular type of data.

• Arrays have **.dtype** attribute.

```
a = np.full((2, 3, 2), 7,
             dtype=int)
a
array([[[ 7, 7],
         [ 7, 7],
         [ 7, 7]],
        [[ 7, 7],
         [ 7, 7],
         [ 7, 7]]])
a.dtype
dtype('int32')
                         Or np.int32
                         Or 'i4'
```
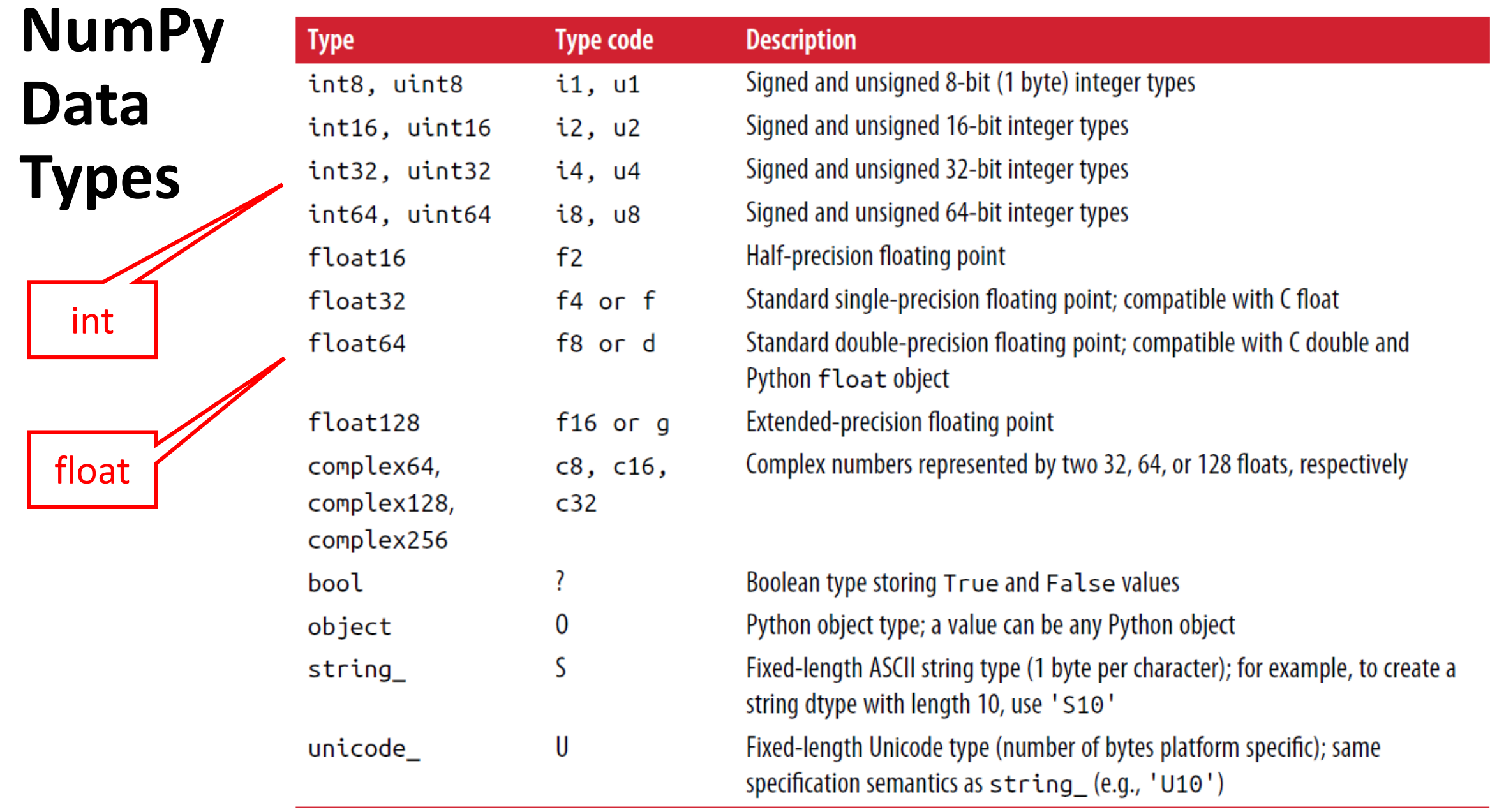

#### **Data Types for ndarrays**

- You can explicitly convert or **cast** an array from one dtype to another.
- NumPy can convert **strings to numbers**, but Pandas is better.

```
af = np.array([3.7, -1.2, -2.6, 0.5])
ai = af.astype(np.int32)
ai
array([ 3, -1, -2, 0], dtype=int32)
as = np.array(['1.25'
, 
'-9.6'
, 
'42'],
              dtype=np.string_)
af = as.astype(float)
array([ 1.25, -9.6 , 42. ])
```
#### **Arithmetic with NumPy Arrays**

• Any arithmetic operations between **equal-size** arrays applies the operation **element-wise**.

• Arithmetic operations with **scalars propagate** the scalar argument to **each element** in the array.

```
arr = np.array([[1., 2., 3.],
                [4., 5., 6.]])
arr * arr
array([[ 1., 4., 9.],
       [ 16., 25., 36.]])
1 / arr
array([[ 1., 0.5, 0.3333],
         [ 0.25, 0.2, 0.1667]])
```
#### **Arithmetic with NumPy Arrays**

• Operations between **differently sized arrays** is called **broadcasting**.

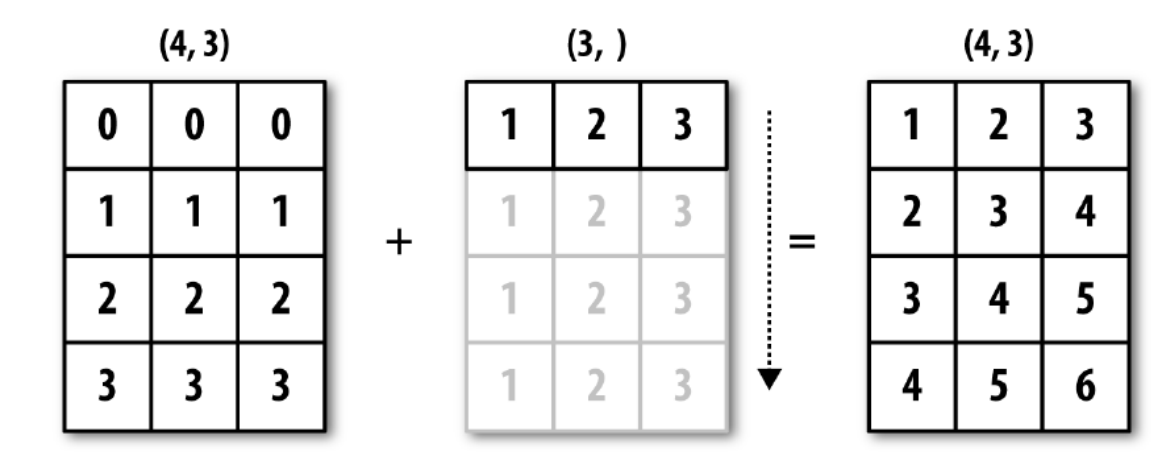

**a1 = np.array([[0., 0., 0.], [1., 1., 1.], [2., 2., 2.], [3., 3., 3.]]) a2 = np.array([1., 2., 3.]) a1 + a2 array([[1., 2., 3.], [2., 3., 4.], [3., 4., 5.], [4., 5., 6.]])**

#### **The Broadcasting Rule**

- Two arrays are compatible for broadcasting if for **each trailing dimension** (i.e., starting from the end) the axis **lengths match** .
- or if either of the lengths is **1**. Broadcasting is then **performed over the missing**  or length 1 dimensions .

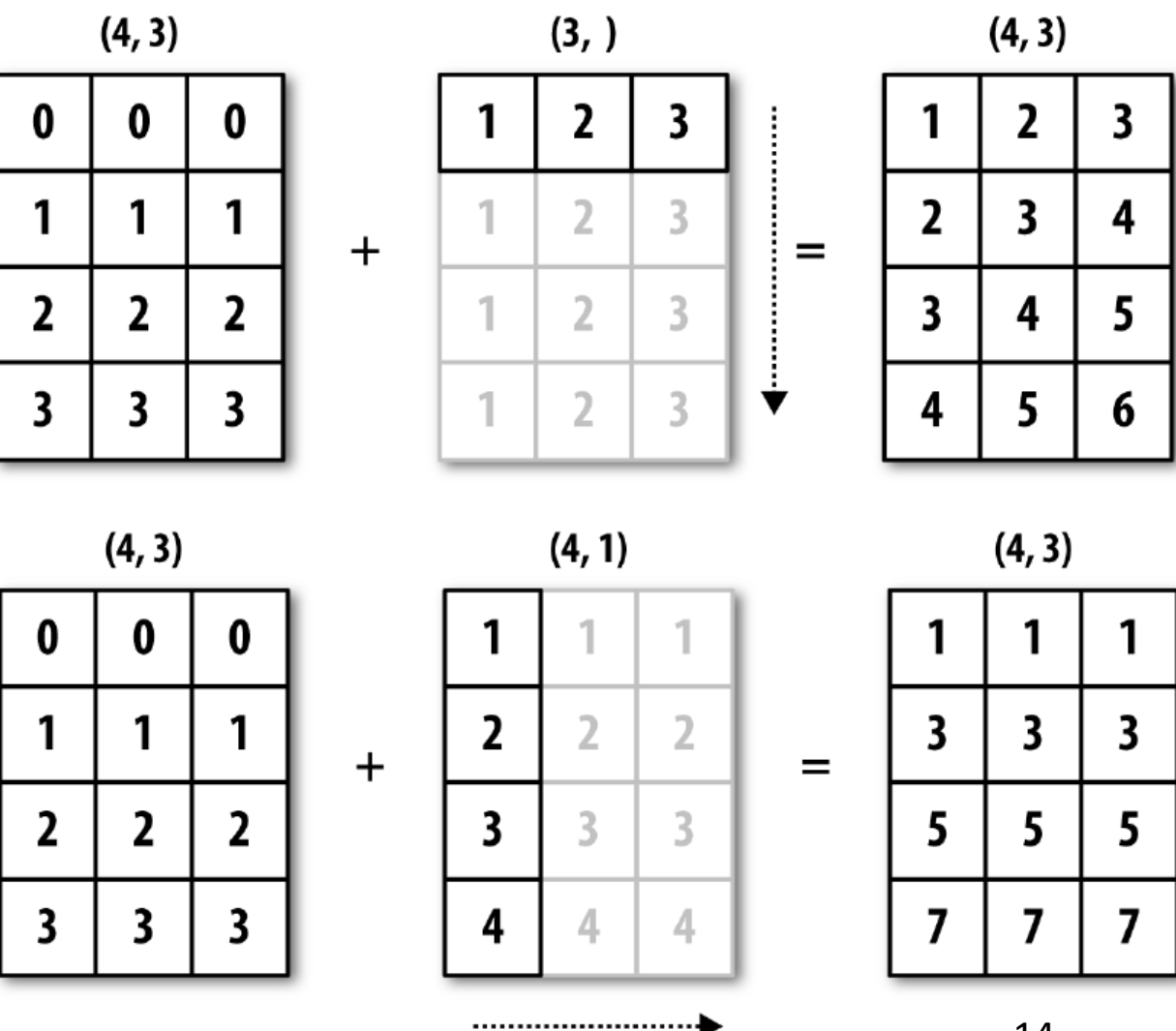

#### **Basic Indexing and Slicing**

• **Similar** to **Python** for **onedimensional** arrays.

**arr = np.arange(6) arr[3:5] = 12 arr array([ 0, 1, 2, 12, 12, 5])**

• Array slices are **views** on the original array.

**arr\_slice = arr[3:5] arr\_slice[1] = 1000 arr Contrast to arr[3:5].copy()** array([ 0, 1, 2, 12, 1000, 5])

## **Basic Indexing and Slicing**

- In a **two-dimensional** array, individual elements can be **accessed**:
	- **recursively** or
	- by passing a **commaseparated list** of indices
- In **multi-dimensional** arrays, if you **omit later indices**, the **returned** object will be a **lower dimensional array** of all the data along the higher dimensions.

```
a = np.array([[1, 2, 3], [4, 5, 6]])
a[0][2]
3
a[1, 2]
6
a = np.zeros((2, 3, 4))
a[0].shape
(3, 4)
```
## **Basic Indexing and Slicing**

- ndarrays can be **sliced** with the familiar syntax.
- Multiple slices
- Slice in a row
- Using **:** to take the entire access
	- Slices are different than indices

```
17
arr2d
array([[1, 2, 3],
       [4, 5, 6],
       [7, 8, 9]])
arr2d[:2, 1:]
array([[2, 3],
       [5, 6]])
arr2d[1, :2]
array([4, 5])
arr2d[:, :1]
array([[1],
       [4],
       [7]])
                    arr2d[:, 0]
                   array([1, 4, 7])
```
#### **Boolean Indexing**

• **Use Boolean arrays** to **select items** with **True**.

```
names = np.array(['Bob', 'Joe',
          'Will', 'Bob', 'Joe'])
data = np.random.randn(5, 3)
data
array([[ 0.2817, 0.769 , 1.2464],
```
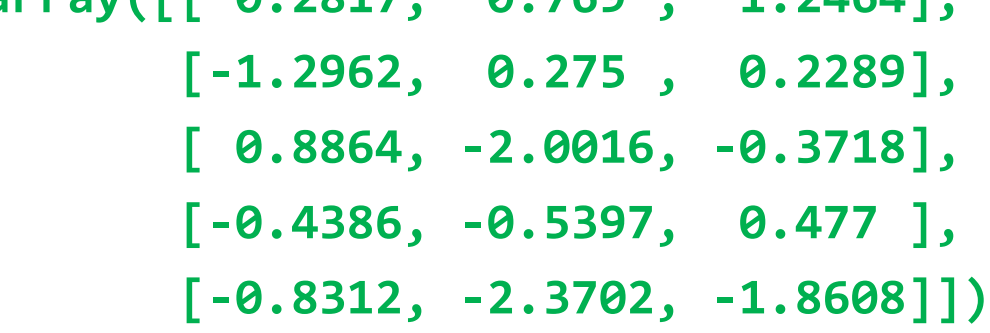

**data[names == 'Bob'] array([[ 0.2817, 0.769 , 1.2464], [-0.4386, -0.5397, 0.477 ]])** The Boolean array must be of the same length as the array axis it's indexing.

**data[names == 'Bob', 2] array([ 1.2464, 0.477 ])**

#### **Boolean Indexing**

- The operators **!=**, **<**, **<=**, **>**, **>=**, **~** , **&** (and), and **|** (or) can be used to build Boolean arrays.
- **Setting values** with Boolean arrays also works.

**data[data < 0] = 0 data array([[ 0.2817, 0.769 , 1.2464], [ 0. , 0.275 , 0.2289], [ 0.8864, 0. , 0. ], [ 0. , 0. , 0.477 ], [ 0. , 0. , 0. ]])**

## **Fancy Indexing**

- Is **indexing using integer arrays**.
- Creates **new array**.

**arr = np.arange(20).reshape((5, 4))**

**arr**

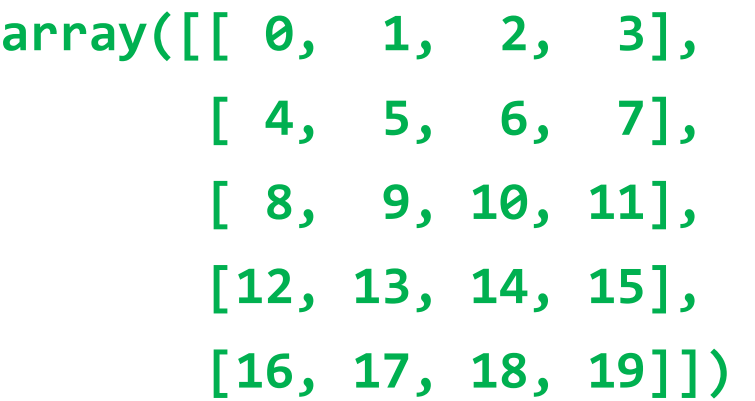

**arr[[4, 3, 0]] array([[16, 17, 18, 19], [12, 13, 14, 15], [ 0, 1, 2, 3]])**

**arr[[1, 2], [0, 2]] array([ 4, 10])** The result is always one-dimensional

#### **Transposing Arrays and Swapping Axes**

• Transposing returns a view without copying anything using:

**1. T** special attribute

**2. .transpose((1,0))**  method

```
arr = np.arange(15).reshape((3, 5))
arr
array([[ 0, 1, 2, 3, 4],
       [ 5, 6, 7, 8, 9],
       [10, 11, 12, 13, 14]])
arr.T
array([[ 0, 5, 10],
       [ 1, 6, 11],
       [ 2, 7, 12],
       [ 3, 8, 13],
       [ 4, 9, 14]])
```
#### **Transposing Arrays and Swapping Axes**

- For dimensions higher than 2, **transpose** accepts a tuple of axis numbers to permute the axes.
- **swapaxes** takes a pair of axis numbers and switches the indicated axes to rearrange the data.

```
arr = np.arange(24).reshape((2, 3, 4))
arr.shape
(2, 3, 4)
```

```
arr.T.shape
(4, 3, 2)
```

```
arr.transpose((0, 2, 1)).shape
(2, 4, 3)
```

```
arr.swapaxes(1, 0).shape
(3, 2, 4)
```
#### **Outline**

Introduction

4.1 The NumPy ndarray: A Multidimensional Array Object

#### 4.2 Universal Functions: Fast Element-Wise Array Functions

4.3 Array-Oriented Programming with Arrays

- 4.4 File Input and Output with Arrays
- 4.5 Linear Algebra

4.6 Pseudorandom Number Generation

## **4.2 Universal Functions: Fast Element-Wise Array Functions**

- Rich set of fast functions.
- **ufunc** is a function that performs element-wise operations.
- Accepts an optional **out** argument that allows them to operate **in-place**.
- There are **unary** and **binary** functions.

```
arr = np.arange(4)
np.sqrt(arr)
array([ 0. , 1. , 1.4142, 1.7321])
arr
array([0, 1, 2, 3])
np.sqrt(arr, arr)
array([ 0. , 1. , 1.4142, 1.7321])
arr
array([ 0. , 1. , 1.4142, 1.7321])
```
#### **Unary Universal Functions**

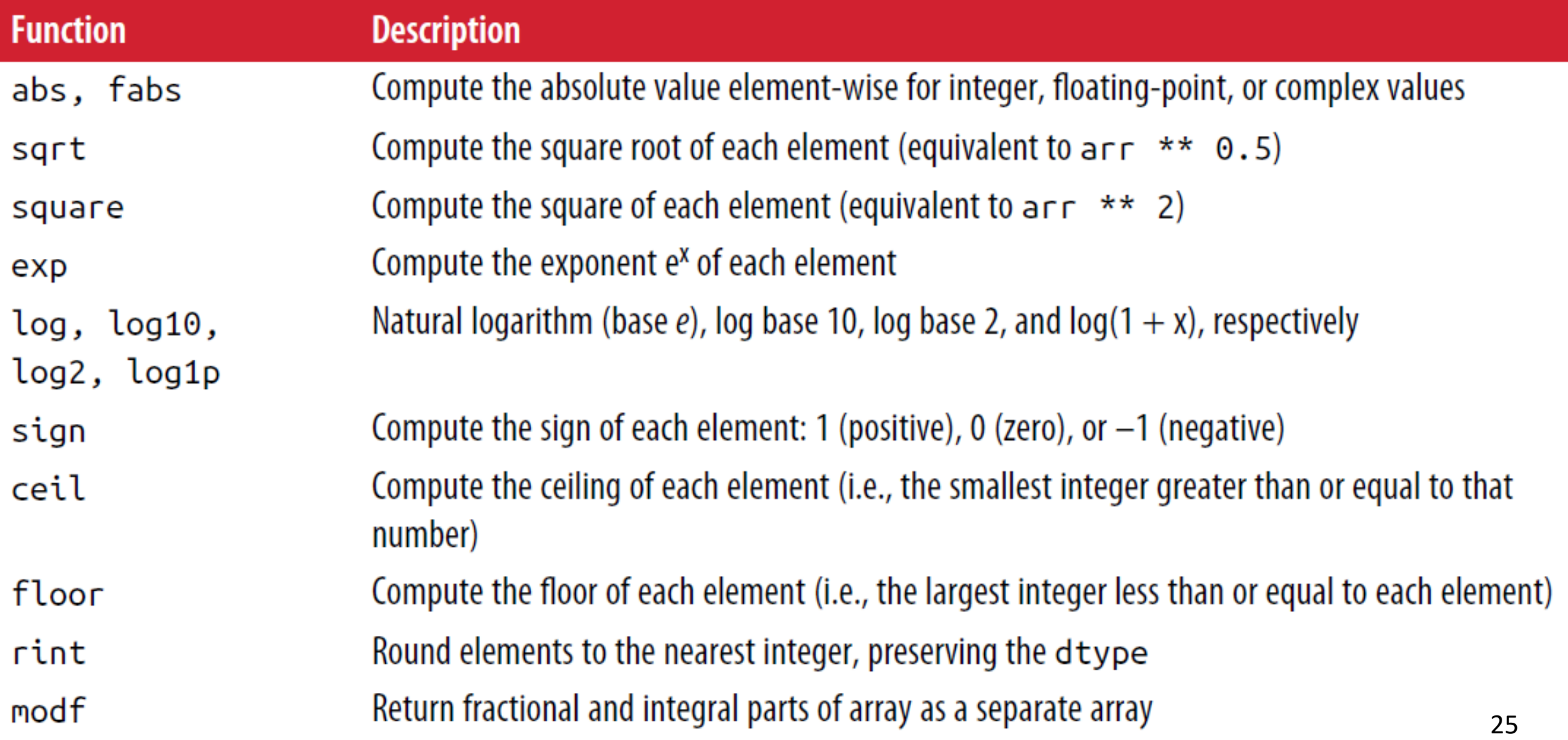

#### **Unary Universal Functions – cont.**

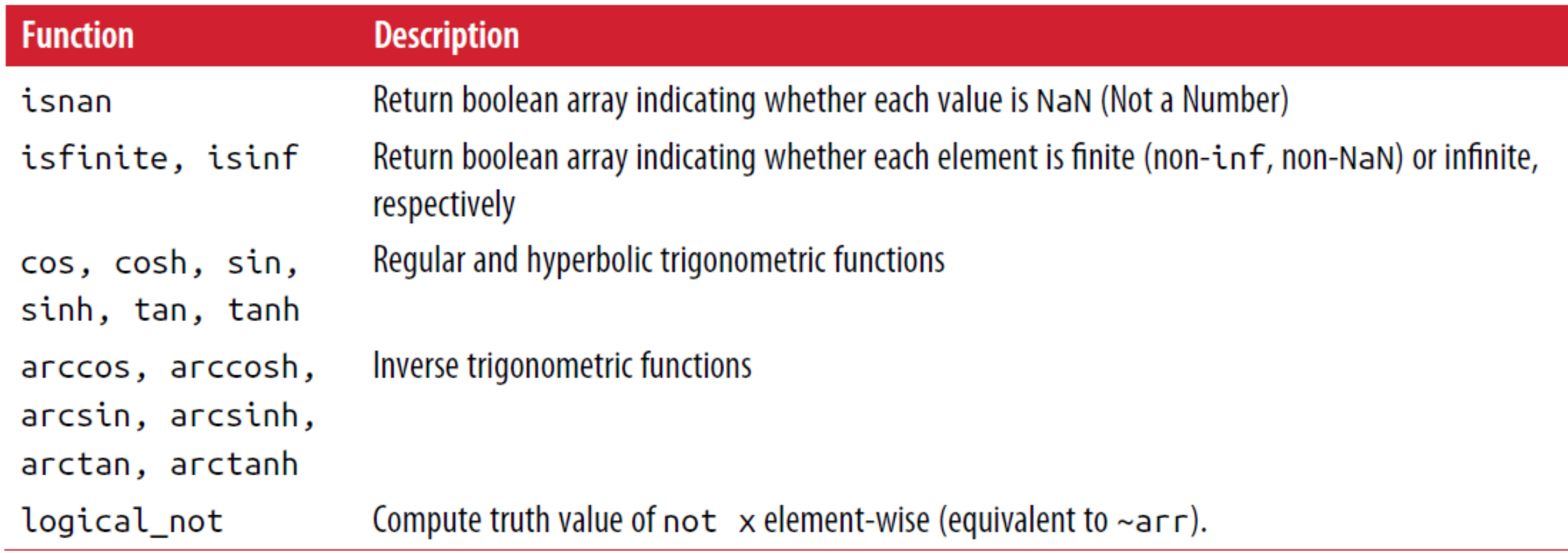

#### **Binary Universal Functions**

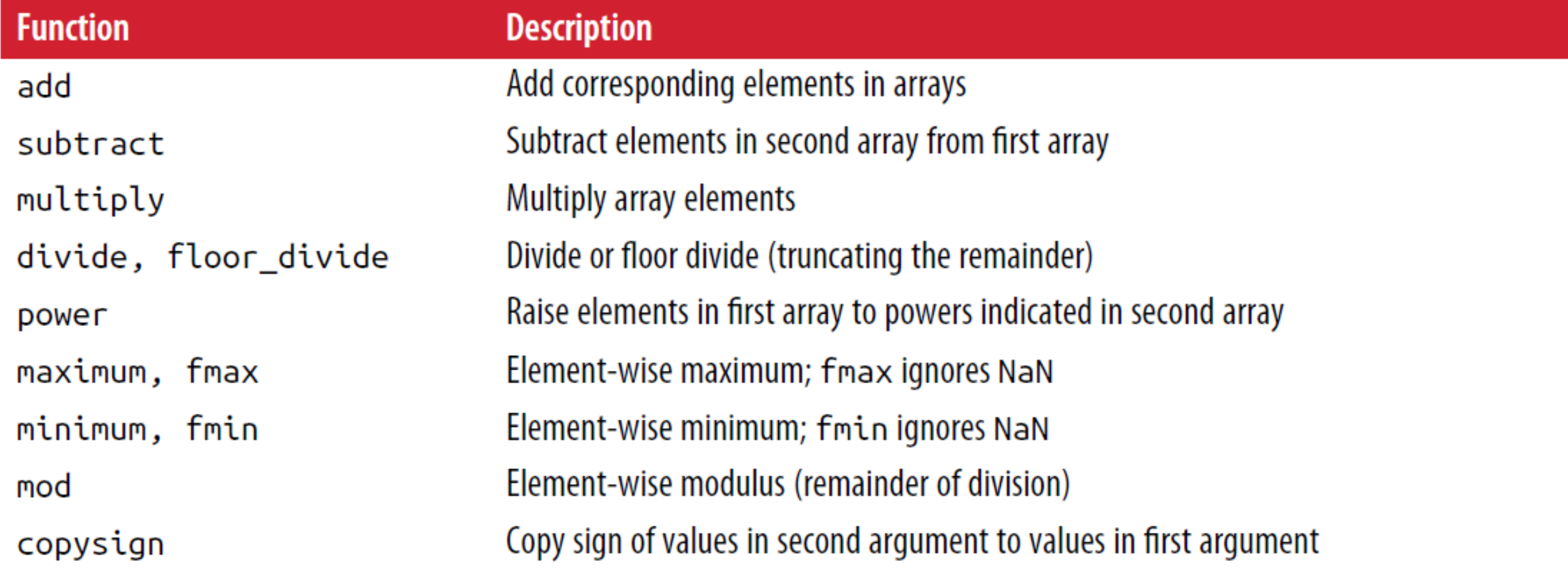

#### **Binary Universal Functions – cont.**

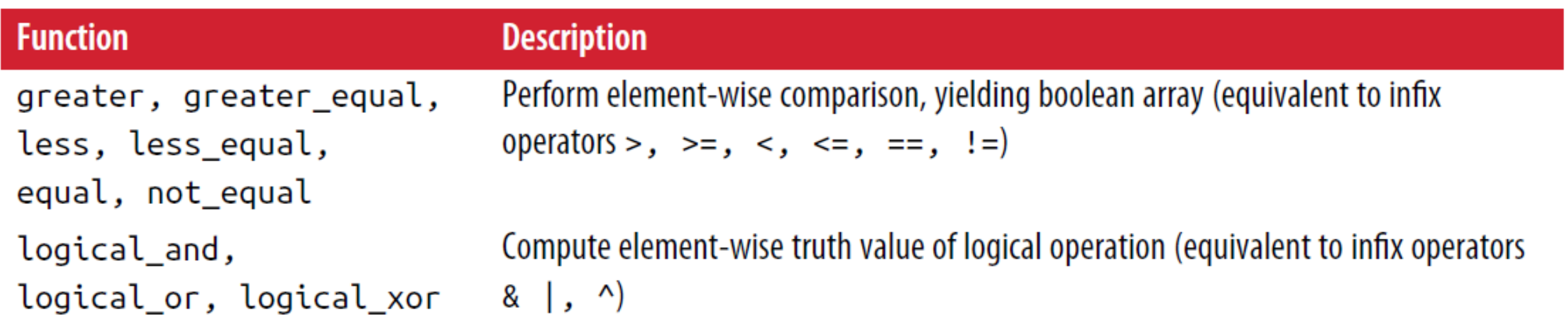

## **Outline**

Introduction

- 4.1 The NumPy ndarray: A Multidimensional Array Object 4.2 Universal Functions: Fast Element-Wise Array Functions
- 4.3 Array-Oriented Programming with Arrays
- 4.4 File Input and Output with Arrays
- 4.5 Linear Algebra
- 4.6 Pseudorandom Number
	- Generation
- Expressing Conditional Logic as Array Operations
- Mathematical and Statistical Methods
- Methods for Boolean Arrays
- Sorting
- Unique and Other Set Logic

#### **Expressing Conditional Logic as Array Operations**

- Python **ternary** expression: **value = true-expr if condition else false-expr**
- NumPy has **np.where()**  function that accepts
	- **Boolean array**
	- **True expression**
	- **False expression**

$$
s = 'one'
$$
  
1 if s == 'one' else 0  
1

$$
a = [[ 1, -1], \t b = [[1, 2],[-1, 1]] \t [3, 4]]
$$

**np.where(a > 0, 5, b) array([[5, 2], [3, 5]])**

#### **Mathematical and Statistical Methods**

- Mathematical functions that **compute** statistics about an **entire array**.
- Call the **instance method** or the top-level **NumPy function**.
- Can compute **along an axis**.
- Not all functions are **reductions**.

```
arr = [[1, 2, 3],
       [4, 5, 6]]
np.sum(arr)
21
arr.sum()
21
arr.sum(axis = 0)
array([5, 7, 9])
arr.sum(axis = 1)
array([ 6, 15])
arr.cumsum()
array([ 1, 3, 6, 10, 15, 21])<sub>31</sub>
```
#### **Basic Array Statistical Methods**

 $\frac{n}{\sqrt{n}}$ 

 $\mu = \frac{1}{n} \sum_{i=1}^{n} x_i$ 

$$
\text{Var}(X)=\frac{1}{n}\sum_{i=1}^n(x_i-\mu)^2
$$

 $std = sqrt(var)$ 

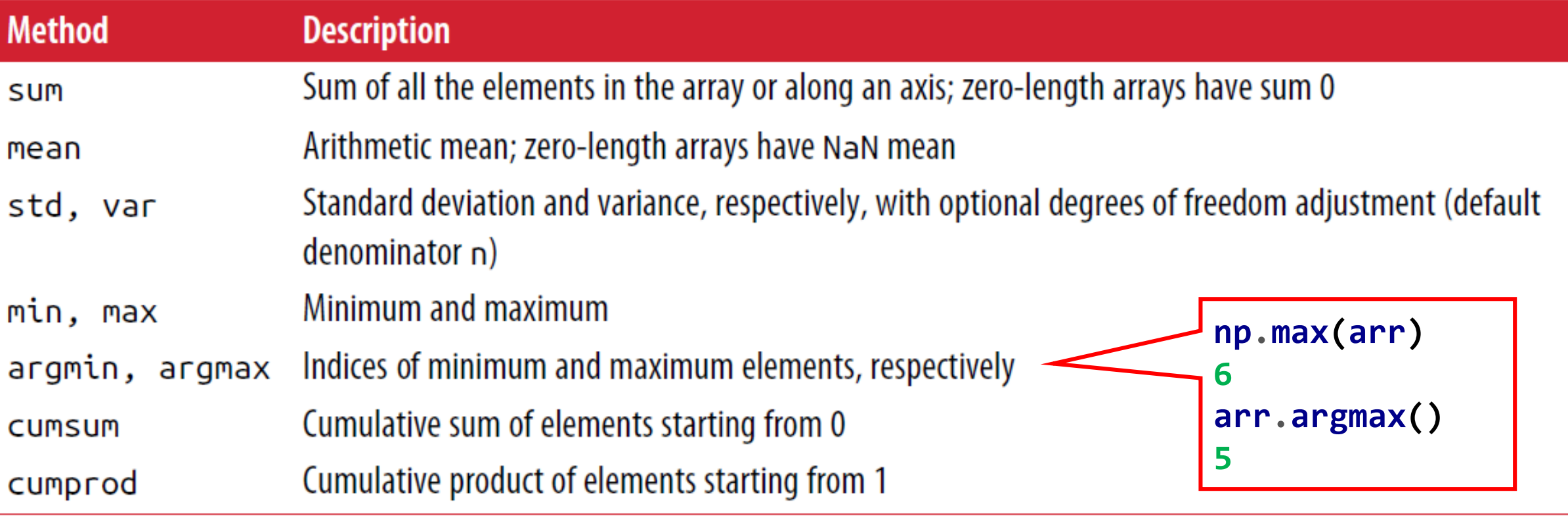

#### **Methods for Boolean Arrays**

• Boolean values are coerced to **1** (**True**) and **0** (**False**).

- Useful function:
	- **any()**
	- **all()**

```
arr = [[1, 2, 3],
       [4, 5, 6]]
arr > 4
array([[False, False, False],
       [False, True, True]])
(arr > 4).sum() 
2
(arr > 4).any() 
True
(arr > 4).all() 
False
```
## **Sorting**

- The top-level **NumPy np.sort** supports:
	- 1. Along the **last axis** (default)
	- **2. Any axis** you select
	- **3. Flattened**
- The **instance method** sorts **in-place** and supports:
	- 1. Along the **last axis**
	- **2. Any axis** you select

```
arr = [[1, 4, 3],
       [5, 2, 6]]
np.sort(arr)
array([[1, 3, 4],
       [2, 5, 6]])
np.sort(arr, axis = None) 
array([1, 2, 3, 4, 5, 6])
arr.sort(axis = 0) 
arr
array([[1, 2, 3],
       [5, 4, 6]])
```
#### **Unique and Other Set Logic**

• NumPy has some basic **set operations** for **one-dimensional** ndarrays.

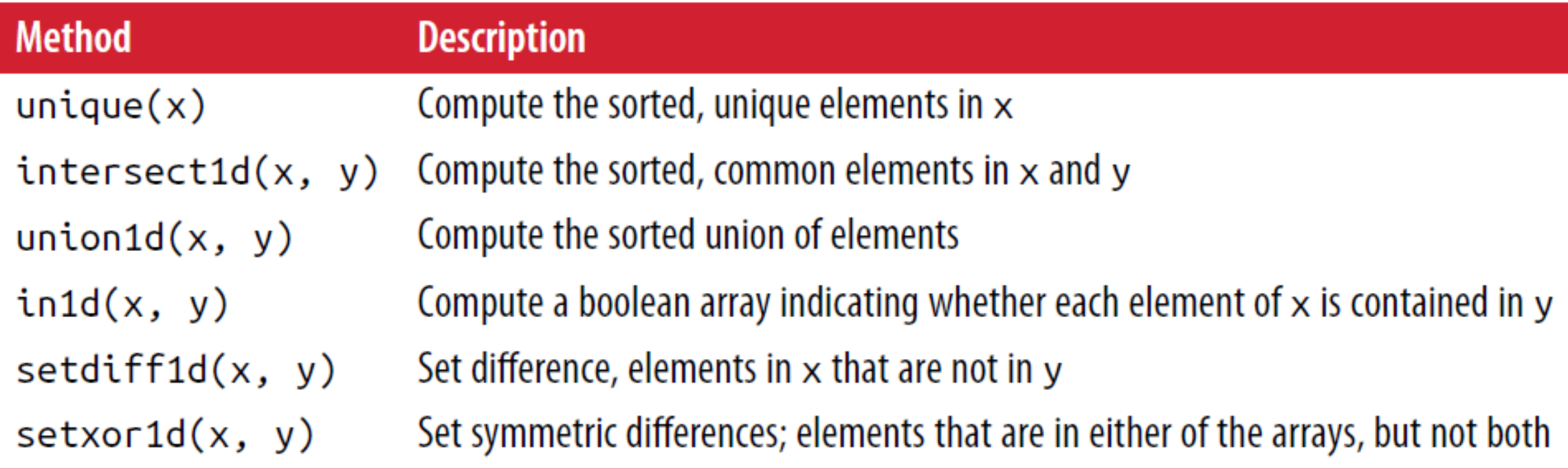

#### **Outline**

Introduction

4.1 The NumPy ndarray: A Multidimensional Array Object

4.2 Universal Functions: Fast Element-Wise Array Functions

4.3 Array-Oriented Programming with Arrays

#### 4.4 File Input and Output with Arrays

4.5 Linear Algebra

4.6 Pseudorandom Number Generation

#### **4.4 File Input and Output with Arrays**

**…**

- NumPy is able to **save** and **load** data to and from disk either in **text** or **binary format**.
- **np.save** and **np.load** are used for efficiently saving and loading in binary format.
- For multiple arrays, use **np.savez**. Load dictionary-like.

```
np.save('file_1'
, arr)
…
loaded_arr = np.load('file_1.npy')
```

```
np.savez('file_2.npz',
         a=arr, b=arr2)
```

```
arch = np.load('file_2.npz')
arch['b']
array([0, 1, 2, 3, 4, 5])
```
#### **Outline**

Introduction

4.1 The NumPy ndarray: A Multidimensional Array Object

4.2 Universal Functions: Fast Element-Wise Array Functions

- 4.3 Array-Oriented Programming with Arrays
- 4.4 File Input and Output with Arrays

#### 4.5 Linear Algebra

4.6 Pseudorandom Number Generation

#### **4.5 Linear Algebra**

- **NumPy supports linear algebra**, like matrix multiplication, decompositions, determinants, and other square matrix math.
- **\*** is element wise operator.
- Use **np.dot** for matrix multiplication.

 $a = [[1, 2], b = [[-1, -1],$ **[ 3, 4]] [ 1, 1]] a \* b array([[-1, -2], [ 3, 4]]) np.dot(a, b) array([[1, 1], [1, 1]])** ≡ **a @ b**

## **Commonly used numpy.linalg functions**

#### **Function Description**

- Return the diagonal (or off-diagonal) elements of a square matrix as a 1D array, or convert a 1D array into a diag square matrix with zeros on the off-diagonal
- **Matrix multiplication** dot
- Compute the sum of the diagonal elements trace
- Compute the matrix determinant det
- Compute the eigenvalues and eigenvectors of a square matrix eig
- Compute the inverse of a square matrix inv
- Compute the Moore-Penrose pseudo-inverse of a matrix pinv
- Compute the QR decomposition qг
- Compute the singular value decomposition (SVD) svd
- Solve the linear system  $Ax = b$  for x, where A is a square matrix solve

Compute the least-squares solution to  $Ax = b$ lstsg

#### **Commonly used numpy.linalg functions**

```
from numpy.linalg import det
a = [[ 1, 2],
     [ 3, 4]]
np.diag(a)
array([1, 4])
np.trace(a)
5
det(a)
-2.
```
**from numpy.linalg import inv**

**inv(a) array([[-2. , 1. ], [ 1.5, -0.5]])**

**a.dot(inv(a)) array([[1.000e+00, 1.110e-16], [0.000e+00, 1.000e+00]])**

#### **Outline**

Introduction

4.1 The NumPy ndarray: A Multidimensional Array Object

4.2 Universal Functions: Fast Element-Wise Array Functions

- 4.3 Array-Oriented Programming with Arrays
- 4.4 File Input and Output with Arrays

4.5 Linear Algebra

4.6 Pseudorandom Number Generation

#### **4.6 Pseudorandom Number Generation**

- **numpy.random** provides functions for **efficiently** generating whole arrays of sample values from many kinds of **probability distributions**.
- Example: **Normal distribution**.

**np.random.randn(2) array([-0.16455161, 0.58873714])** Array shape

**np.random.normal(loc=3., scale=.01, size=(3, 2)) array([[3.01793583, 3.0055783 ], [3.00251166, 3.00951863], [2.99502288, 2.99333826]])**

#### **4.6 Pseudorandom Number Generation**

**…**

- Generates **pseudorandom** numbers by an algorithm with **deterministic** behavior based on the **seed**.
- You can change the global seed using **seed()**.
- **RandomState() creates** a random number generator **isolated** from others.

```
np.random.seed(7)
```

```
rng = np.random.RandomState(7)
rng.randn(10)
```
#### **Important numpy.random functions**

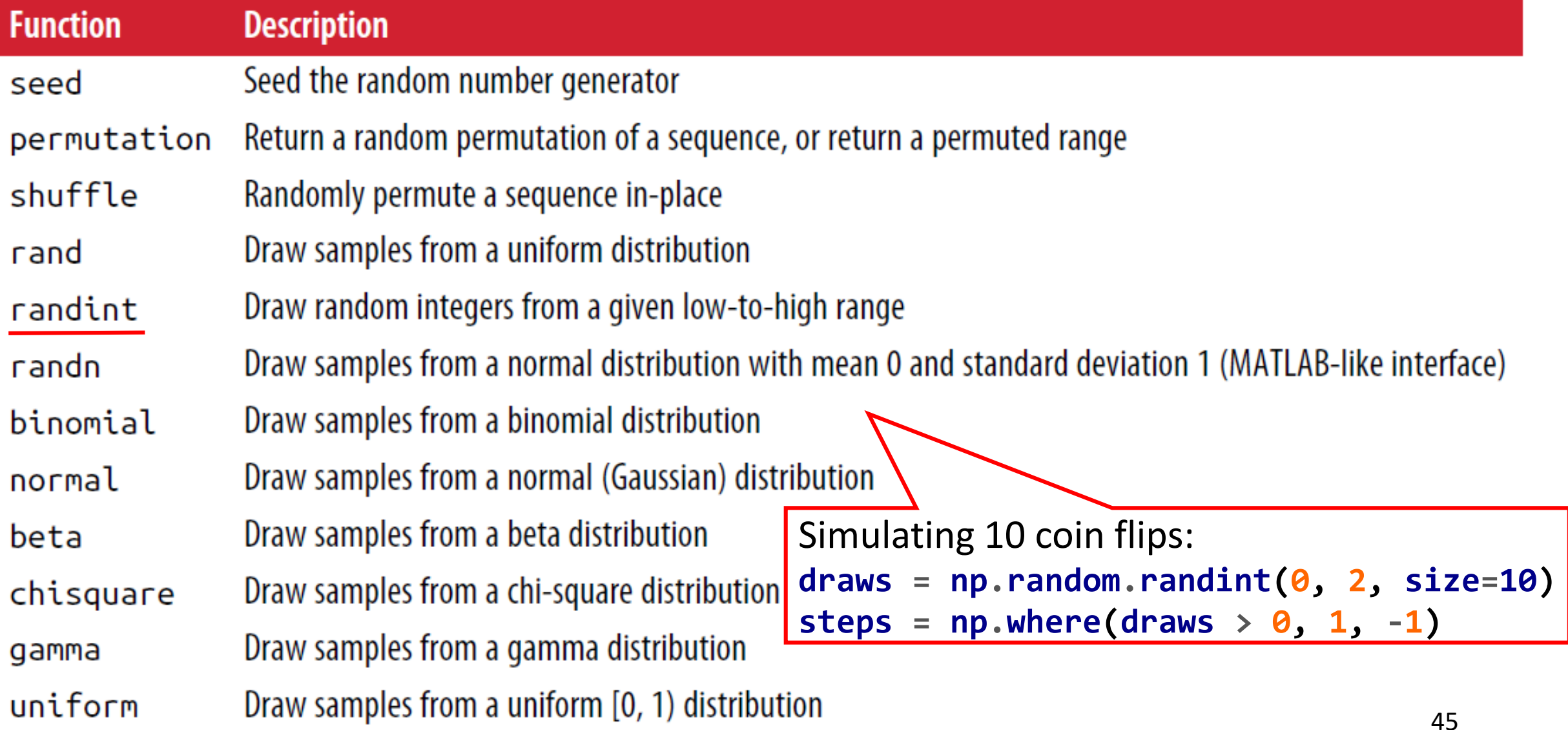

#### **Homework**

• Solve the homework on **NumPy**

#### **Summary**

Introduction

- 4.1 The NumPy ndarray: A Multidimensional Array Object
- 4.2 Universal Functions: Fast Element-Wise Array Functions
- 4.3 Array-Oriented Programming with Arrays
- 4.4 File Input and Output with Arrays
- 4.5 Linear Algebra
- 4.6 Pseudorandom Number Generation